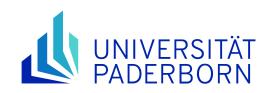

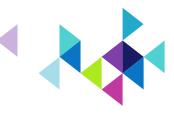

# MSc Optoelectronics & Photonics

Dr. Sascha Hohmann 03 April 2024

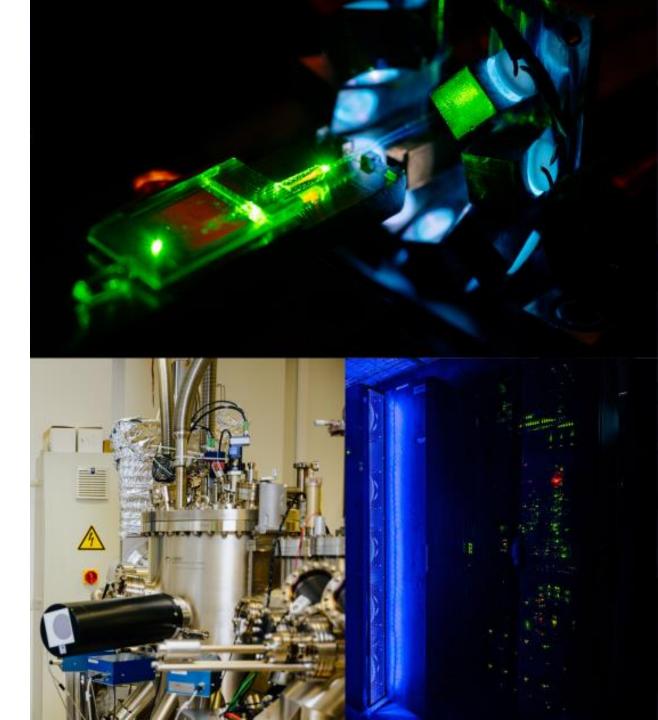

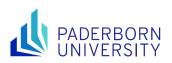

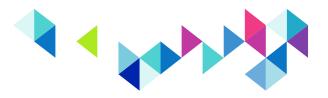

# **Usually the first contact**

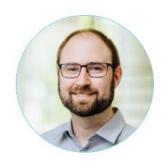

Dr. Sascha Hohmann

Academic Councillor

#### Contact

**Department of Physics** 

Coordinator - Academic Councillor Public Relations & Study Guidance

**Faculty of Science** 

Manager - Academic Councillor Graduate Center of the Faculty of Science

E-Mail: sascha.hohmann@uni-

paderborn.de

Office Address: Pohlweg 47-49

33098 Paderborn

Phone: +49 5251 60-5836 Room: P8.2.08

Office hours:

By appointment by email

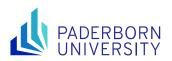

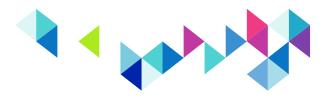

#### **Examination Matters**

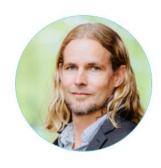

Prof. Dr. Stefan Schumacher

→ Theory of Functional Photonic Structures

Contact

**Affiliations** 

E-Mail: stefan.schumacher@uni-

paderborn.de

Phone: +49 5251 60-2334

ORCID: 0000-0003-4042-4951

Web: Homepage

Office Address: Warburger Str. 100

33098 Paderborn

Room: A4.234

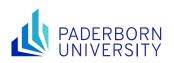

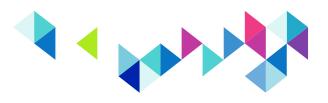

#### **Study plan for summer term entry**

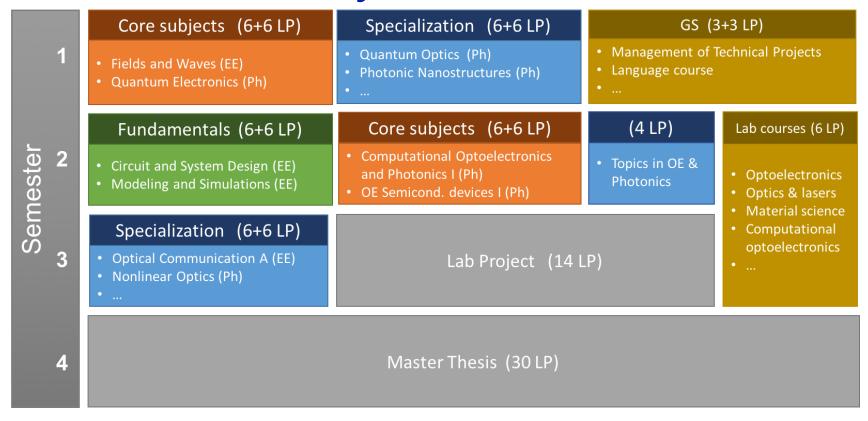

Lab Project: Extended lab work with focus on a specific subject

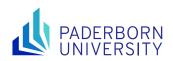

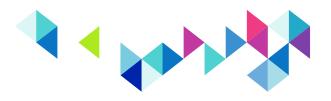

#### **Study plan for summer term entry**

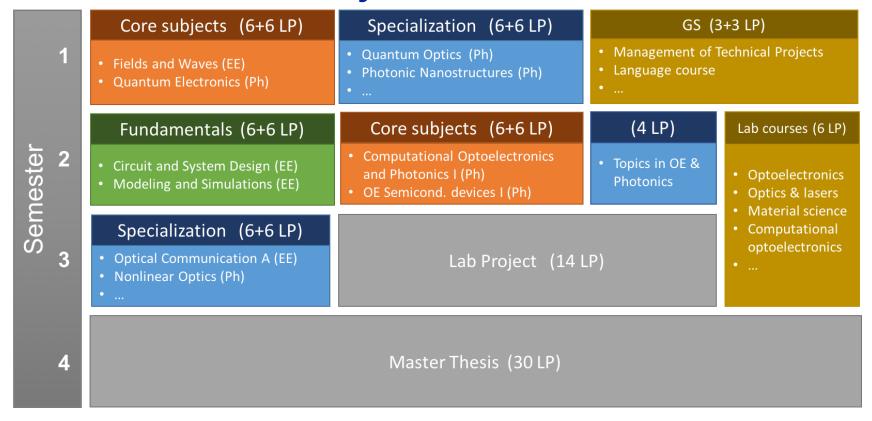

Master Thesis: Independent research project, e.g. quantum optics, nanooptics & spectroscopy, computational photonics, optical communications, ultrafast optoelectronics, ...

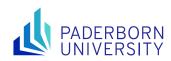

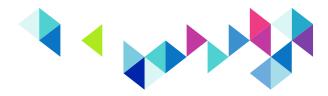

#### Our Website: <a href="http://photonics.upb.de">http://photonics.upb.de</a>

#### e.g., examination regulations, course recommendations, ...

| Module group:<br>Fundamentals of optoe-<br>lectronics |                           |                                                                                                    | •      | Workload (h):<br>180 | <b>CP</b> : 6 | Semester<br>1 | Semester of study: |                   | Cycle:<br>Winter semester |                       |  |
|-------------------------------------------------------|---------------------------|----------------------------------------------------------------------------------------------------|--------|----------------------|---------------|---------------|--------------------|-------------------|---------------------------|-----------------------|--|
| 1                                                     | Module structure:         |                                                                                                    |        |                      |               |               |                    |                   |                           |                       |  |
|                                                       |                           |                                                                                                    | Course |                      |               | Туре          | Contact time (h)   | Self-study<br>(h) | Status<br>(C/E)           | Group size (students) |  |
|                                                       |                           | a) Modeling and Simulation                                                                                                    |        | Lect                 | 30            | 60            | Compu              | s. up to 240      |                           |                       |  |
|                                                       |                           | b) Modeling and Simulation                                                                                                    |        |                      | Exerc         | 30            | 60                 | Compu             | s. up to 30               |                       |  |
| 2                                                     | Options within the module |                                                                                                    |        |                      |               |               |                    |                   |                           |                       |  |
|                                                       | None                      |                                                                                                    |        |                      |               |               |                    |                   |                           |                       |  |
| 3                                                     | Admission requirements    |                                                                                                    |        |                      |               |               |                    |                   |                           |                       |  |
|                                                       | ı                         | Prior knowledge of programming in Matlab will be required Knowledge of mathematics and physics at the level of the university entrance qualification Information: Unless otherwise specified, these are recommendations. |        |                      |               |               |                    |                   |                           |                       |  |
|                                                       | - 1                       | Contents                                                                                                    |        |                      |               |               |                    |                   |                           |                       |  |
| 4                                                     | (                         | Conte                                                                                                    | nts    |                      |               |               |                    |                   |                           |                       |  |

| Certified participation                                                                                                    |  |  |  |  |  |  |
|----------------------------------------------------------------------------------------------------|--|--|--|--|--|--|
| None                                                                                                    |  |  |  |  |  |  |
| Prerequisites for participation in examinations                                                                                                    |  |  |  |  |  |  |
| None                                                                                                    |  |  |  |  |  |  |
| Prerequisites for assigning credits                                                                                                    |  |  |  |  |  |  |
| The credit points are awarded after the module examination (MAP) was passed.                                                                                                    |  |  |  |  |  |  |
| Weighing for overall grade                                                                                                    |  |  |  |  |  |  |
| The module is weighted according to the number of credits (factor 1).                                                                                                    |  |  |  |  |  |  |
| Reuse in degree courses                                                                                                    |  |  |  |  |  |  |
| Module coordinator                                                                                                    |  |  |  |  |  |  |
| Prof. Dr. rer. nat. Jens Förstner                                                                                                    |  |  |  |  |  |  |
| Other notes                                                                                                    |  |  |  |  |  |  |
| Module Homepage                                                                                                    |  |  |  |  |  |  |
| Implementation                                                                                                    |  |  |  |  |  |  |
| The theoretical concepts are taught in lecture form. The exercises consist of simple questions to be discussed as well as classical mathematical problems which are to be solved by the students in self-contained manner. Further, the students will use self-written as well as commercial software for selected topics. |  |  |  |  |  |  |
|                                                                                                    |  |  |  |  |  |  |

→ Have a look there to check the specializations!

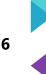

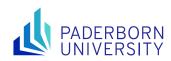

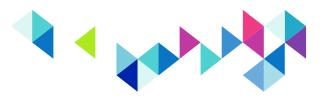

#### WhatsApp Group

→ A piece of advice: get in touch with second year students after/in class or WhatsApp

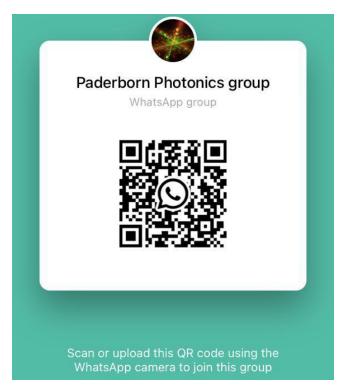

https://chat.whatsapp.com/CzVThUlrOk22RwoYtZvVwA

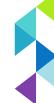

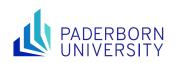

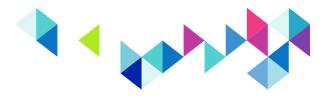

## **Electronic Campus Management System: "Paul"**

paul.uni-paderborn.de

- -> sign up for courses (your choice of courses)
- -> later: sign up for exams, check your grades, ...

Always check the deadlines for registering and deregistering for exams!

#### Online Learning Platform: "Panda"

panda.uni-paderborn.de

- -> all classes will be in-person taught in summer term 2024
- -> additional course information and study material may be provided through Panda

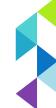

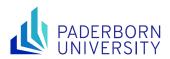

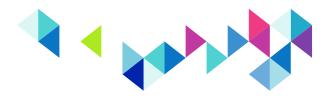

## Some further questions

- **── What are my login credentials for Paul and Panda?** 
  - IMT login (IMT helpdesk: imt@upb.de)
- **■** Do I need to enroll for each course separately?
  - yes, you need to do that in Paul
- Where can I find more information about a particular course?
  - courses available for each term are listed in Paul
  - some general info is also given in Paul
  - more information is given at the end of the examination regulations pdf-file
  - further course information may also be available in Panda once signed up for specific courses

•••

- Do not hesitate to contact us!
- Or ask here and now ...